# **v1.21\_**

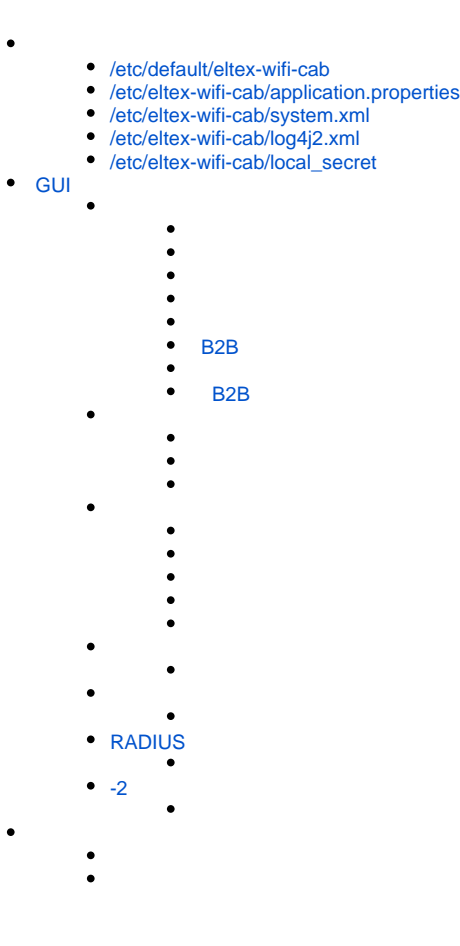

# <span id="page-0-0"></span>/etc/default/eltex-wifi-cab

:

#### **/etc/default/eltex-wifi-cab**

```
# Eltex Wi-Fi Customer Cab
# Initial size of Java heap
JAVA_INIT_HEAP=128m
# Maximum size of Java heap
JAVA_MAX_HEAP=512m
# Options for Java Garbage Collector
GC_OPTS="-XX:+UseG1GC \
-XX:+PrintGCDateStamps \
-XX:+PrintGCDetails \
-XX:+UseGCLogFileRotation \
-XX:NumberOfGCLogFiles=7 \
-XX:GCLogFileSize=5M \
-XX:+UseStringDeduplication \
-XX:+PrintGCTimeStamps \
-XX:+PrintTenuringDistribution \
-Xloggc:/var/log/eltex-wifi-cab/gc.log"
# Additional arguments to pass to java
JAVA_OPTS="-XX:+HeapDumpOnOutOfMemoryError -XX:HeapDumpPath=/var/log/eltex-wifi-cab"
JAVA_OPTS="${JAVA_OPTS} ${GC_OPTS}"
JAVA_OPTS="${JAVA_OPTS} -Xms${JAVA_INIT_HEAP} -Xmx${JAVA_MAX_HEAP}"
```
 $\bullet$ Java:

:

.

```
JAVA_INIT_HEAP=128m
JAVA_MAX_HEAP=512m
```
# <span id="page-1-0"></span>/etc/eltex-wifi-cab/application.properties

#### **/etc/eltex-wifi-cab/application.properties**

```
server.servlet.context-path=/wifi-cab
server.port=8083
server.servlet.context-parameters.productionMode=true
server.servlet.context-parameters.heartbeatInterval=30
server.servlet.context-parameters.closeIdleSessions=true
server.servlet.session.timeout=60
vaadin.servlet.production-mode=true
vaadin.servlet.close-idle-sessions=true
vaadin.servlet.heartbeat-interval=30
wifi.cab.production.dir=/usr/lib/eltex-wifi-cab
wifi.cab.config.dir=/etc/eltex-wifi-cab
```
### <span id="page-1-1"></span>/etc/eltex-wifi-cab/system.xml

#### **/etc/eltex-wifi-cab/system.xml**

```
<?xml version="1.0" encoding="UTF-8" standalone="no"?>
<!DOCTYPE properties SYSTEM "http://java.sun.com/dtd/properties.dtd">
<properties>
    <entry key="mongoaddress">mongodb://localhost:27017/wifi-customer-cab</entry>
     <entry key="nbiaddress">http://localhost:8080/axis2/services/RadiusNbiService?wsdl</entry>
    <entry key="nbi.serviceLogin.user">softwlc_service</entry>
     <entry key="nbi.serviceLogin.password">softwlc</entry>
     <entry key="nbi.serviceLogin.requestTimeout.sec">120</entry>
     <!--Bonnie or NBI-->
     <entry key="data.service.type">NBI</entry>
     <entry key="bonnie.service.host">localhost</entry>
     <entry key="bonnie.service.port">9070</entry>
     <!--Bruce-->
     <entry key="bruce.service.host">localhost</entry>
     <entry key="bruce.service.port">8008</entry>
     <!-- Support link -->
     <entry key="support.page.enabled">false</entry>
     <entry key="support.page.url">http://eltex-co.ru</entry>
    \leftarrow \leftarrow DPI link \leftarrow <entry key="dpi.page.enabled">false</entry>
     <entry key="dpi.page.url">https://filter.wifi.example.org/</entry>
     <!-- SSO Settings -->
     <entry key="sso.enabled">false</entry>
     <entry key="sso.redirectUri">http://localhost:8080/wifi-cab/sso</entry>
     <entry key="sso.clientSecret"></entry>
     <entry key="sso.clientId"></entry>
    \leftarrow \leftarrow SSO Auth \leftarrow <entry key="sso.auth.server.protocol">http</entry>
     <entry key="sso.auth.server.address"></entry>
     <entry key="sso.auth.server.port">80</entry>
     <entry key="sso.auth.auth.path">/auth/realms/b2b/protocol/openid-connect/auth</entry>
     <entry key="sso.auth.logout.path">/auth/realms/b2b/protocol/openid-connect/logout</entry>
     <!-- SSO REST -->
     <entry key="sso.rest.server.protocol">http</entry>
     <entry key="sso.rest.server.address"></entry>
     <entry key="sso.rest.server.port">80</entry>
     <entry key="sso.rest.server.timeout.sec">10</entry>
     <entry key="sso.rest.protocol.version">2.0</entry>
     <entry key="sso.rest.username"></entry>
     <entry key="sso.rest.password"></entry>
     <entry key="sso.rest.getToken.path">/apiman-gateway/b2b_test/getToken</entry>
     <entry key="sso.rest.getUserInfo.path">/apiman-gateway/b2b_test/getUserInfo</entry>
     <entry key="sso.rest.addUser.path">/apiman-gateway/b2b_test/addUser</entry>
     <entry key="sso.rest.updateUser.path">/apiman-gateway/b2b_test/updateUser</entry>
     <entry key="sso.rest.delUser.path">/apiman-gateway/b2b_test/delUser</entry>
     <entry key="sso.rest.addUserParam.path">/apiman-gateway/b2b_test/addUserParam</entry>
     <entry key="sso.rest.delUserParam.path">/apiman-gateway/b2b_test/delUserParam</entry>
     <entry key="sso.rest.getUserByName.path">/apiman-gateway/b2b_test/getUserByName</entry>
     <entry key="sso.rest.resetPassword.path">/apiman-gateway/b2b_test/resetPassword</entry>
     <entry key="sso.rest.getUserByParam.path">/apiman-gateway/b2b_test/getUserByParam</entry>
     <entry key="sso.rest.getUserByEmail.path">/apiman-gateway/b2b_test/getUserByEmail</entry>
</properties
```
MongoDB:

<entry key="mongoaddress">mongodb://localhost:27017/wifi-customer-cab</entry>

 $\bullet$  NBI (, , , ):

```
 <entry key="nbiaddress">http://localhost:8080/axis2/services/RadiusNbiService?wsdl</entry>
 <entry key="nbi.serviceLogin.user">softwlc_service</entry>
 <entry key="nbi.serviceLogin.password">softwlc</entry>
 <entry key="nbi.serviceLogin.requestTimeout.sec">120</entry>
```
 . MySQL NBI, ClickHouse - Bonnie:  $\bullet$ 

```
 <!--Bonnie or NBI-->
 <entry key="data.service.type">NBI</entry>
 <entry key="bonnie.service.host">localhost</entry>
 <entry key="bonnie.service.port">9070</entry>
```
eltex-bruce ( ):

```
 <entry key="bruce.service.host">localhost</entry>
 <entry key="bruce.service.port">8008</entry>
```
## <span id="page-3-0"></span>/etc/eltex-wifi-cab/log4j2.xml

#### **/etc/eltex-wifi-cab/log4j2.xml**

.

```
<?xml version="1.0" encoding="UTF-8"?>
<Configuration status="OFF" monitorInterval="600">
     <properties>
        <property name="maxSize" value="10MB"/>
        <property name="maxCount" value="10"/>
        <property name="lastModified" value="7d"/>
        <property name="accumulatedFileSize" value="100 MB"/>
        <property name="logDir" value="/var/log/eltex-wifi-cab"/>
         <property name="defaultPattern" value="%d{ISO8601} [%t] %-5p %logger{1} %C{1}.%M(line:%L). %m%n"/>
         <property name="dateSuffix" value="%d{yyyyMMdd}"/>
         <property name="gelfHost" value="udp:lab3-test.eltex.loc"/>
        <property name="gelfPort" value="12201"/>
         <property name="gelfLevel" value="OFF"/>
     </properties>
     <Appenders>
         <RollingFile name="default" fileName="${logDir}/default.log"
                      filePattern="${logDir}/default-${dateSuffix}-%i.log">
             <PatternLayout>
                <pattern>${defaultPattern}</pattern>
             </PatternLayout>
            \langle . (, 10) -->
             <SizeBasedTriggeringPolicy size="${maxSize}"/>
            \langle ! -- - . -->
             <DefaultRolloverStrategy max="${maxCount}">
                 <Delete basePath="${logDir}" maxDepth="1">
                     <IfFileName glob="default-*.log">
                         <IfAny>
                              <IfLastModified age="${lastModified}"/>
                              <IfAccumulatedFileCount exceeds="${maxCount}"/>
                              <IfAccumulatedFileSize exceeds="${accumulatedFileSize}"/>
                          </IfAny>
                     </IfFileName>
                 </Delete>
             </DefaultRolloverStrategy>
```

```
 </RollingFile>
```

```
 <RollingFile name="scheduler" fileName="${logDir}/scheduler.log"
                filePattern="${logDir}/scheduler-${dateSuffix}-%i.log">
     <PatternLayout>
          <pattern>${defaultPattern}</pattern>
     </PatternLayout>
    \langle . \frac{10}{-} -->
     <SizeBasedTriggeringPolicy size="${maxSize}"/>
    \langle!-- - . -->
     <DefaultRolloverStrategy max="${maxCount}">
          <Delete basePath="${logDir}" maxDepth="1">
               <IfFileName glob="scheduler-*.log">
                    <IfAny>
                        <IfLastModified age="${lastModified}"/>
                        <IfAccumulatedFileCount exceeds="${maxCount}"/>
                        <IfAccumulatedFileSize exceeds="${accumulatedFileSize}"/>
                    </IfAny>
               </IfFileName>
          </Delete>
     </DefaultRolloverStrategy>
 </RollingFile>
 <RollingFile name="export" fileName="${logDir}/export.log"
               filePattern="${logDir}/export-${dateSuffix}-%i.log">
     <PatternLayout>
          <pattern>${defaultPattern}</pattern>
     </PatternLayout>
    \langle . \langle . \langle <SizeBasedTriggeringPolicy size="${maxSize}"/>
     <!-- - . -->
     <DefaultRolloverStrategy max="${maxCount}">
          <Delete basePath="${logDir}" maxDepth="1">
               <IfFileName glob="export-*.log">
                   \tan y <IfLastModified age="${lastModified}"/>
                        <IfAccumulatedFileCount exceeds="${maxCount}"/>
                        <IfAccumulatedFileSize exceeds="${accumulatedFileSize}"/>
                    </IfAny>
               </IfFileName>
          </Delete>
     </DefaultRolloverStrategy>
 </RollingFile>
 <RollingFile name="i18n-log" fileName="${logDir}/i18n.log"
                filePattern="${logDir}/i18n-${dateSuffix}-%i.log">
     <PatternLayout>
         <pattern>${defaultPattern}</pattern>
     </PatternLayout>
    \langle - (, 10) ->
     <SizeBasedTriggeringPolicy size="${maxSize}"/>
     <!-- - . -->
     <DefaultRolloverStrategy max="${maxCount}">
          <Delete basePath="${logDir}" maxDepth="1">
               <IfFileName glob="i18n-*.log">
                    <IfAny>
                        <IfLastModified age="${lastModified}"/>
                        <IfAccumulatedFileCount exceeds="${maxCount}"/>
                         <IfAccumulatedFileSize exceeds="${accumulatedFileSize}"/>
                    </IfAny>
               </IfFileName>
          </Delete>
     </DefaultRolloverStrategy>
 </RollingFile>
 <RollingFile name="licence" fileName="${logDir}/licence.log"
               filePattern="${logDir}/licence-${dateSuffix}-%i.log">
     <PatternLayout>
          <pattern>${defaultPattern}</pattern>
     </PatternLayout>
    \langle . (, (, (, ) -->
```

```
 <SizeBasedTriggeringPolicy size="${maxSize}"/>
        \leq 1 - - - - - ->
         <DefaultRolloverStrategy max="${maxCount}">
             <Delete basePath="${logDir}" maxDepth="1">
                 <IfFileName glob="licence-*.log">
                     <IfAny>
                          <IfLastModified age="${lastModified}"/>
                          <IfAccumulatedFileCount exceeds="${maxCount}"/>
                          <IfAccumulatedFileSize exceeds="${accumulatedFileSize}"/>
                     </IfAny>
                 </IfFileName>
             </Delete>
         </DefaultRolloverStrategy>
     </RollingFile>
     <RollingFile name="nbi" fileName="${logDir}/nbi.log"
                  filePattern="${logDir}/nbi-${dateSuffix}-%i.log">
         <PatternLayout>
             <pattern>${defaultPattern}</pattern>
         </PatternLayout>
        \langle . \frac{10}{-} -->
         <SizeBasedTriggeringPolicy size="${maxSize}"/>
        \langle!-- - . -->
         <DefaultRolloverStrategy max="${maxCount}">
             <Delete basePath="${logDir}" maxDepth="1">
                 <IfFileName glob="nbi-*.log">
                     <IfAny>
                         <IfLastModified age="${lastModified}"/>
                          <IfAccumulatedFileCount exceeds="${maxCount}"/>
                         <IfAccumulatedFileSize exceeds="${accumulatedFileSize}"/>
                     </IfAny>
                 </IfFileName>
             </Delete>
         </DefaultRolloverStrategy>
     </RollingFile>
     <RollingFile name="spring" fileName="${logDir}/spring.log"
                  filePattern="${logDir}/spring-${dateSuffix}-%i.log">
         <PatternLayout>
             <pattern>${defaultPattern}</pattern>
         </PatternLayout>
        \lt!-- (, 10) -->
         <SizeBasedTriggeringPolicy size="${maxSize}"/>
        \leq \frac{1}{2} <DefaultRolloverStrategy max="${maxCount}">
             <Delete basePath="${logDir}" maxDepth="1">
                 <IfFileName glob="spring-*.log">
                    \tan y <IfLastModified age="${lastModified}"/>
                          <IfAccumulatedFileCount exceeds="${maxCount}"/>
                         <IfAccumulatedFileSize exceeds="${accumulatedFileSize}"/>
                     </IfAny>
                 </IfFileName>
             </Delete>
         </DefaultRolloverStrategy>
     </RollingFile>
     <Console name="console" target="SYSTEM_OUT">
         <PatternLayout pattern="%d{ISO8601} %-5level %C{1}.%M(line:%L). %m%n"/>
     </Console>
     <Gelf name="Gelf" host="${gelfHost}" port="${gelfPort}" version="1.1" facility="eltex-wifi-cab"
          extractStackTrace="true" originHost="%host{fqdn}" maximumMessageSize="8192">
         <Field name="thread" pattern="%t"/>
         <Field name="level" pattern="%level"/>
         <Field name="severity" pattern="%-5level"/>
         <Field name="logger" pattern="%logger{1}"/>
         <Field name="location" pattern="%C{1}.%M(line:%L)"/>
     </Gelf>
 </Appenders>
```

```
 <Loggers>
```

```
 <Root level="info">
               <AppenderRef ref="console"/>-->
            <AppenderRef ref="Gelf" level="${gelfLevel}"/>
        </Root>
         <Logger name="default" level="info">
            <AppenderRef ref="default"/>
         </Logger>
         <Logger name="scheduler" level="info">
            <AppenderRef ref="scheduler"/>
         </Logger>
         <Logger name="export" level="info">
            <AppenderRef ref="export"/>
         </Logger>
         <Logger name="i18n" level="info">
            <AppenderRef ref="i18n-log"/>
         </Logger>
         <Logger name="licence" level="error">
            <AppenderRef ref="licence"/>
        </Logger>
        <Logger name="org.quartz" level="off"/>
        <Logger name="org.mongodb.driver" level="info"/>
        <Logger name="nbi" level="error" additivity="false">
            <AppenderRef ref="nbi"/>
         </Logger>
         <Logger name="org.eclipse.jetty" level="info">
            <AppenderRef ref="spring"/>
        </Logger>
        <Logger name="org.springframework" level="info">
            <AppenderRef ref="spring"/>
        </Logger>
<!-- <Logger name="console" level="error" additivity="false">-->
<!-- <AppenderRef ref="console"/>-->
<!-- </Logger>-->
    </Loggers>
</Configuration>
```
## $\bullet$  : :

<Configuration status="OFF" monitorInterval="600">

### $\bullet$  ( . ):

<property name="maxSize" value="10MB"/>

#### $\bullet$ ,  $\bullet$ ,  $\bullet$

<property name="maxCount" value="10"/

#### $\bullet$ , :

<property name="lastModified" value="7d"/>

 $\bullet$  ( +). :

<property name="accumulatedFileSize" value="100 MB"/>

 $\bullet$  :  $\pm$ 

<property name="logDir" value="/var/log/eltex-wifi-cab"/>

 $\bullet$  Graylog  $( , , )$ :

```
<property name="gelfHost" value="udp:lab3-test.eltex.loc"/>
<property name="gelfPort" value="12201"/>
<property name="gelfLevel" value="OFF"/>
```
 $\bullet$ :

```
<Root level="info">
```
 $\odot$ 

"debug" , ( ) " " " /".

# <span id="page-7-0"></span>/etc/eltex-wifi-cab/local\_secret

, .

# <span id="page-7-1"></span>GUI

«» B2B, Wi-Fi, . 7 : «»; « »; « »;  $\bullet$  (*c*);  $\bullet$   $\alpha$   $\beta$ . "RADIUS ". "COPM-2". . , .

«», . , .

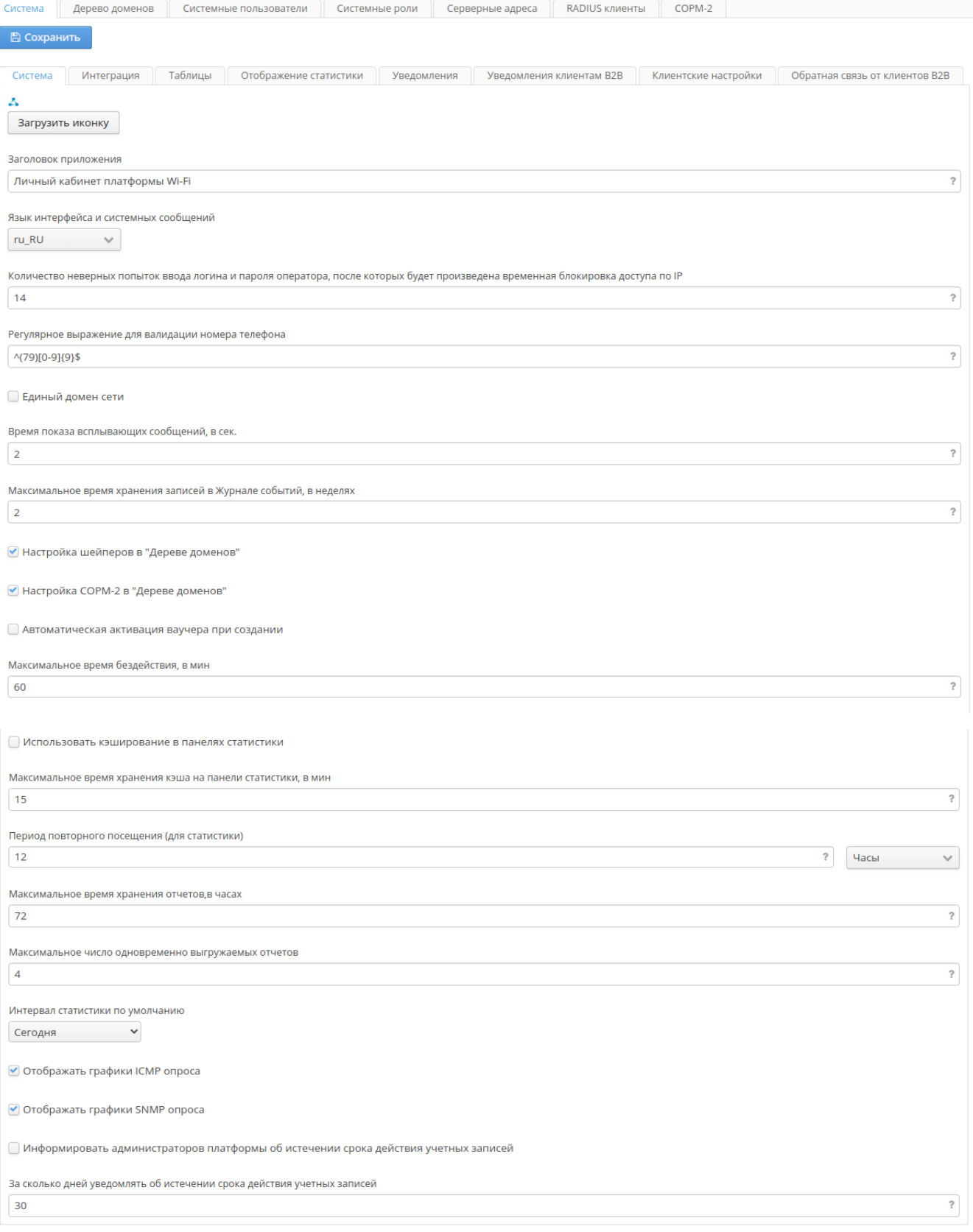

 $\alpha$ <sup>y</sup> B2B.

- 
- 
- 
- $-$ <br>
  $-$ <br>
  $-$  2: (en\_US), (ru\_RU).<br>
  $P-$ , 10 ().
- Wi-Fi. , .
- **–** . . , .
- **–** , .
- $, -$  . , , , , 2.
- " ", , " ". SoftWLC ESR-1000 (SoftWLC ESR-1000, ).
- -2 " "Radius -2.
- $\bullet$ **–** , , + .
- $\bullet$ **-** , , . - , .
- $\bullet$ **-** , .
- $\bullet$  .  $\bullet$
- ( ).
- $\bullet$  $-$  ,  $-$  ,  $-$  ,  $-$  ,  $-$  ,  $-$  ,  $-$  ,  $-$  ,  $-$  ,  $-$  ,  $-$  ,  $-$  ,  $-$  ,  $-$  ,  $-$  ,  $-$  ,  $-$  ,  $-$  ,  $-$  ,  $-$  ,  $-$  ,  $-$  ,  $-$  ,  $-$  ,  $-$  ,  $-$  ,  $-$  ,  $-$  ,  $-$  ,  $-$  ,  $-$  ,  $-$  ,  $-$  ,  $-$  ,  $-$  ,  $-$  ,  $-$  ,
- $\bullet$  **-** , , , .  $\bullet$
- $-$  ,  $-$  ,  $\bullet$
- ICMP **-** ICMP " ".  $\bullet$ SNMP - SNMP " ".
- $\bullet$
- $\bullet$  . .

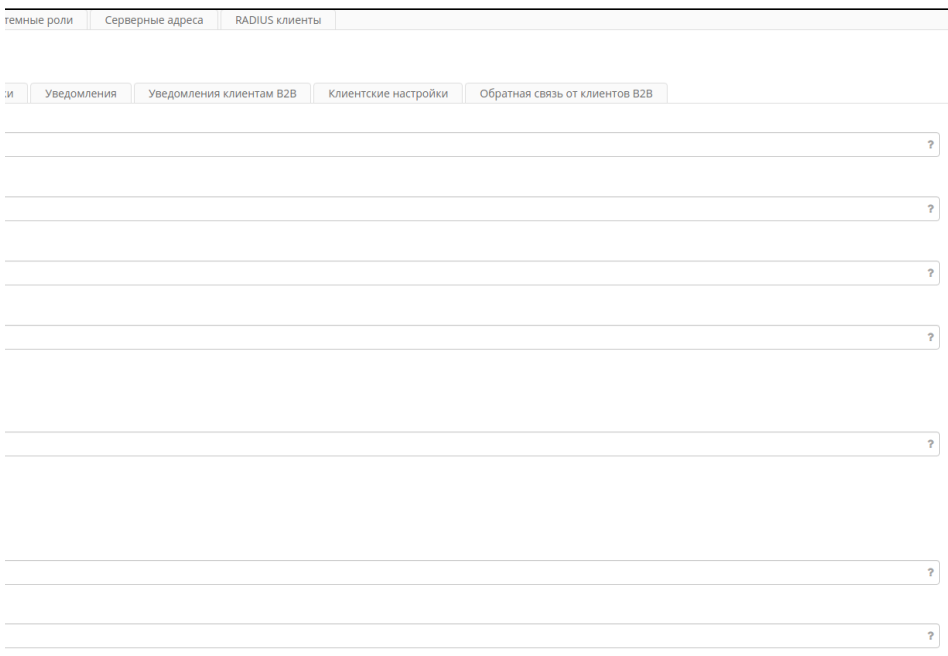

- PCRF URLELTEX-PCRF.
- URL NGW-- eltex-ngw SMS email.
- URL **-** , . .
- URL , ( ). . **URL** , . HTTP.
- HTTPS .
- . .
- $-$  , , , , , ,
- . , , , . 3 30, 6 12.

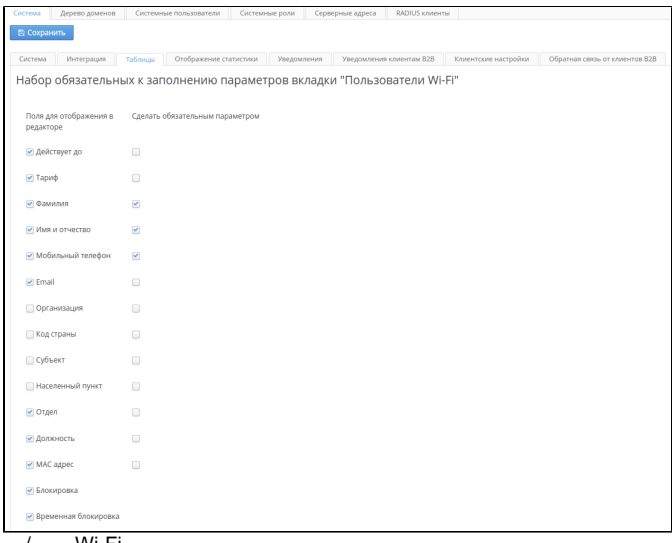

 $, /$  Wi-Fi.

 $\omega$  and  $\omega$ 

- $\begin{array}{c} \bullet \\ \bullet \end{array}$ 
	-

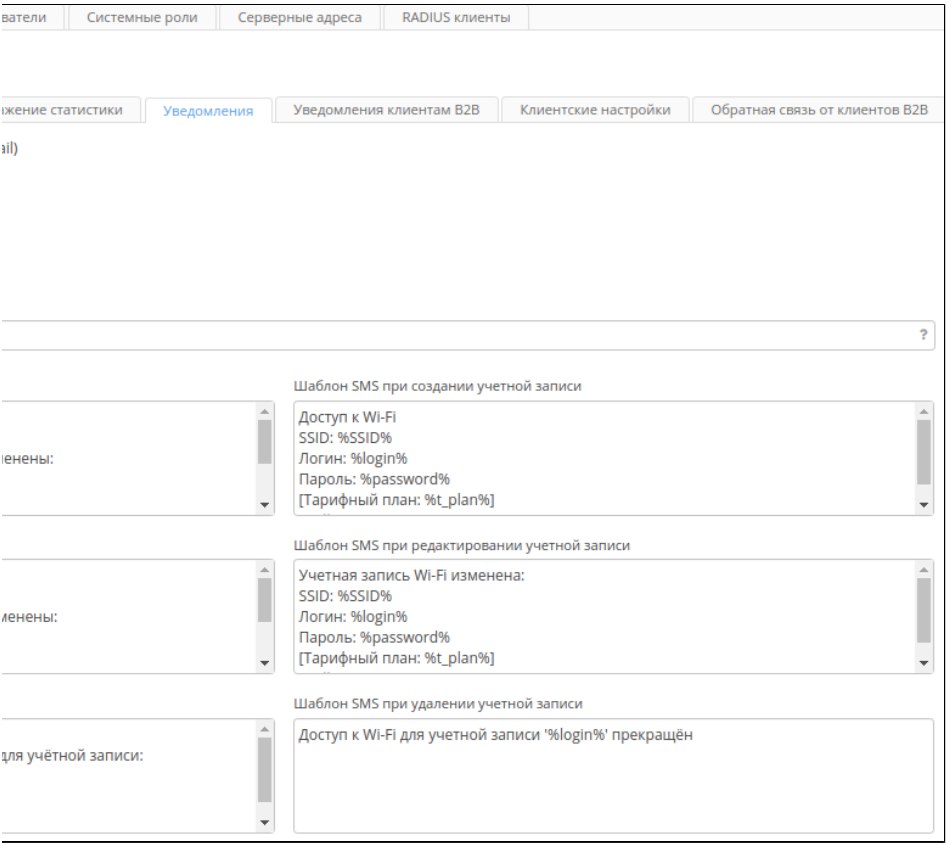

 $SMS.$ , .

- , " e-mail ".
	- - , Wi-Fi.
	- $\frac{1}{\sqrt{2}}$   $\frac{1}{\sqrt{2}}$   $\frac{1}{\sqrt{2}}$
	-
	- $\begin{array}{cccc} \bullet & & \\ \bullet & SMS & SMS \end{array}$

 $\bullet$   $\frac{\ }{SMS}$   $\frac{\ }{}$  SMS .

## B<sub>2</sub>B

<span id="page-11-0"></span>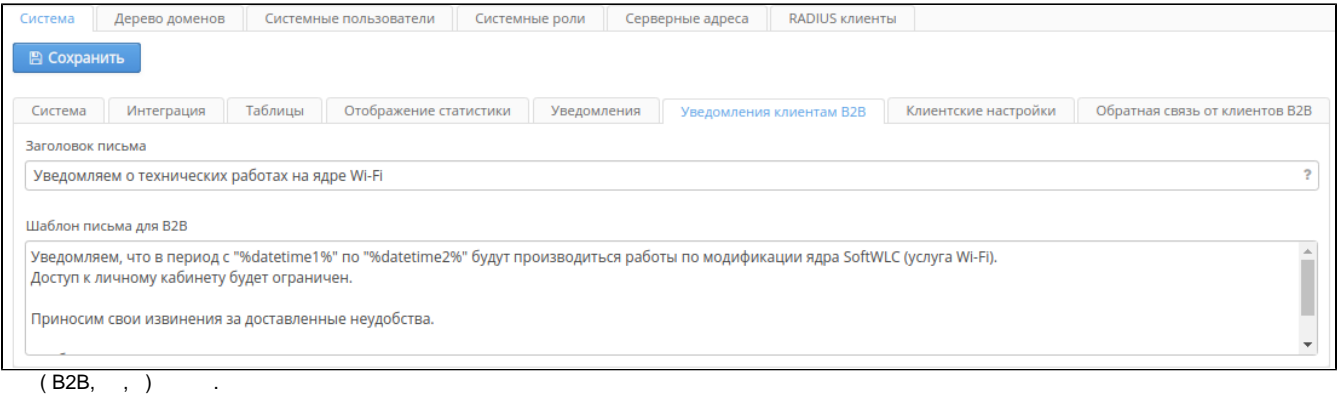

- 
- $\overline{B2B}$

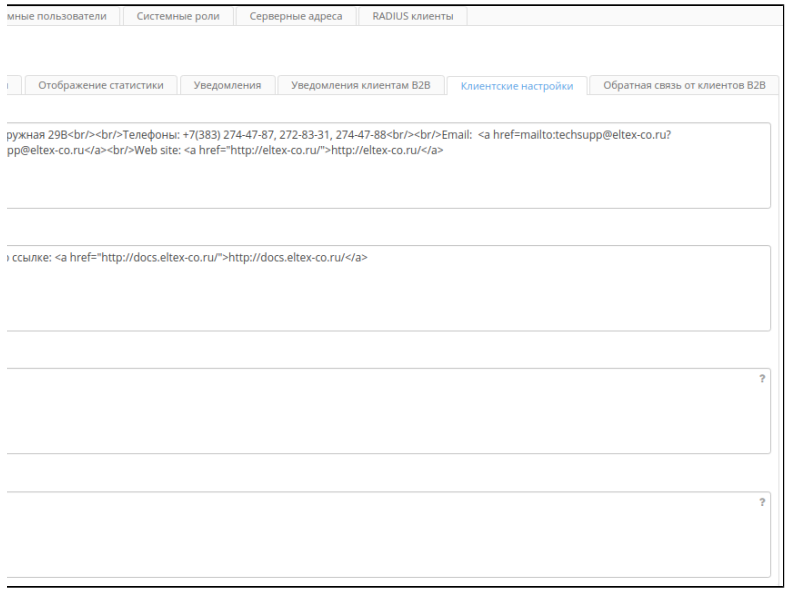

 $\mathbb{R}^n_{\geq 0}$ 

- 
- $\begin{array}{ccc} \bullet & ; & \\ \bullet & ; & \\ \bullet & \text{e-mail} & ; \\ \bullet & \text{e-mail} & . \end{array}$

<span id="page-11-1"></span>B<sub>2</sub>B

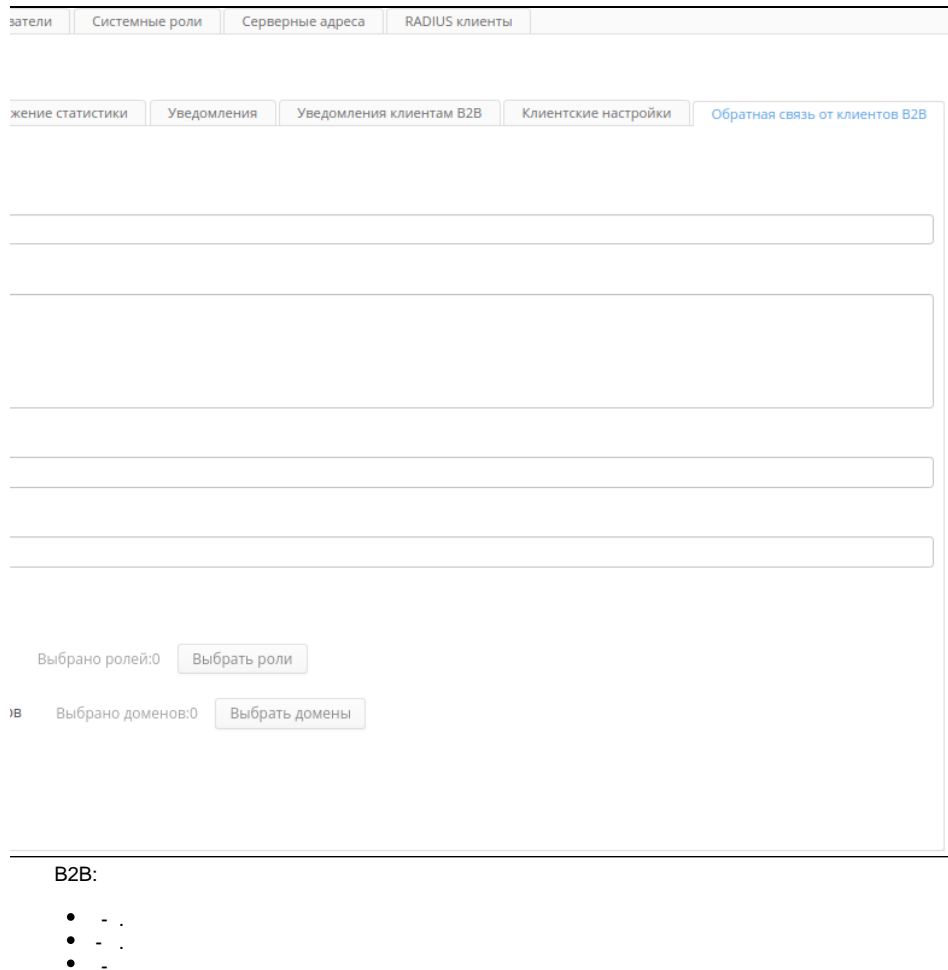

- 
- $\begin{array}{ccc} \bullet & & \bullet & \bullet & \bullet \\ \bullet & ut & & \bullet & \bullet \\ \bullet & & \bullet & \bullet \\ \bullet & & \bullet & \bullet \\ \bullet & & \bullet & \bullet \end{array}$
- 
- 
- 
- 
- 
- 

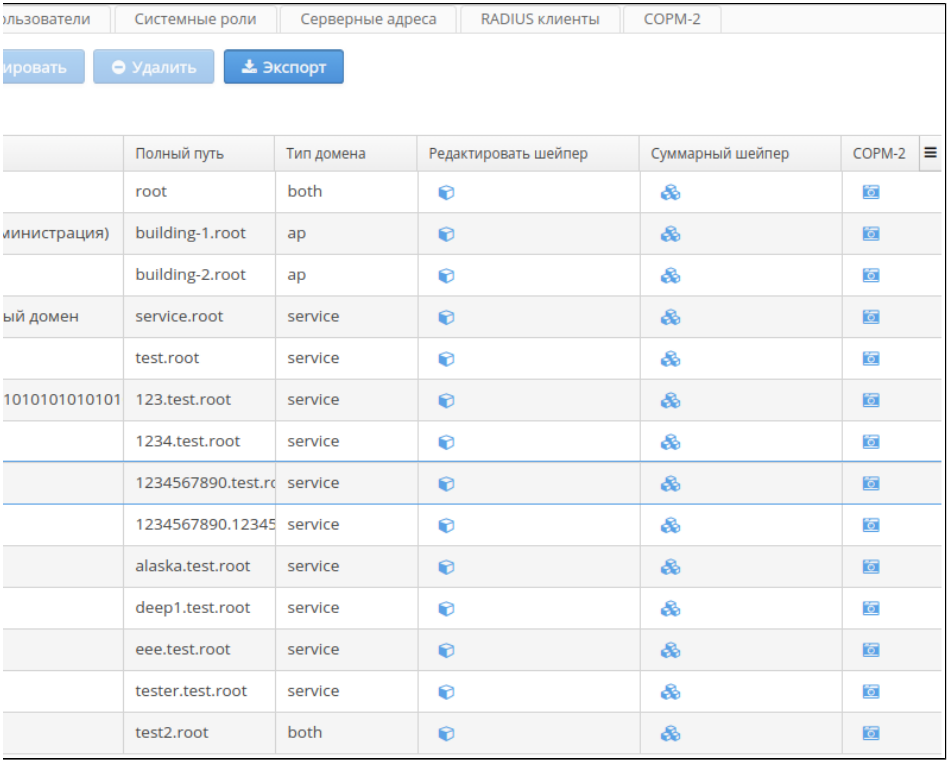

Wi-Fi.

- , SoftWLC.<br>- , SoftWLC.<br>- , . . «root» «ru».<br>63. 235. ( ) – «».

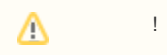

Wi-Fi<br>SoftWLC : Ap, Service, Both.

Wi-Fi.<br>Wi-Fi , Ap, Wi-Fi Service. , Wi-Fi Both. Wi-Fi .

 $\pm$ 

- 
- 
- 
- 
- 
- 
- $-3$ <br>  $-3$ <br>  $-3$ <br>  $-3$ <br>  $-3$ <br>  $-3$ <br>  $-2$ <br>  $-2$

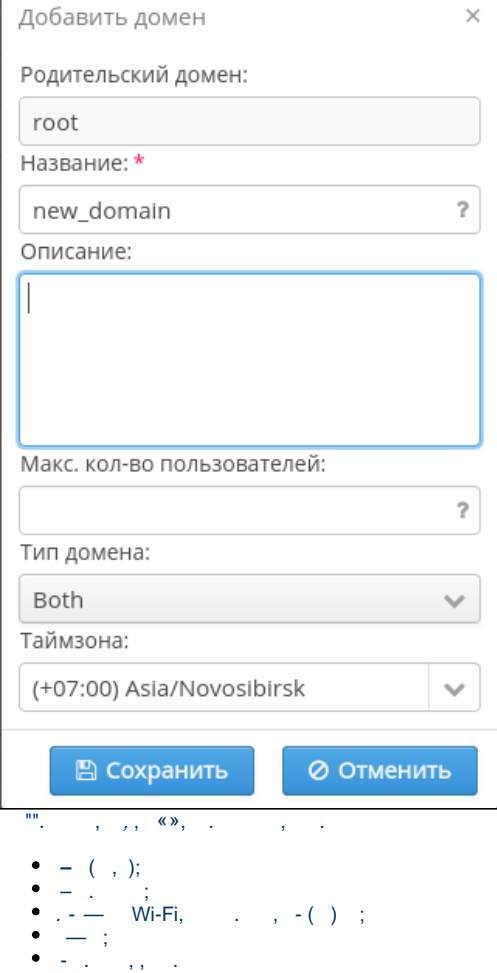

 $\text{Wi-Fi} \qquad , \qquad \qquad \ldots \qquad , \qquad \ldots$ 

 $\langle \mathscr{O}, \mathscr{S}\rangle$ 

- $\begin{array}{c} \bullet \quad \circ \\ \bullet \quad \circ \\ \bullet \quad \circ \\ \bullet \quad \circ \\ \bullet \quad \circ \\ \bullet \quad \circ \end{array}$
- 
- $\overline{0}$

## Подтверждение

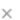

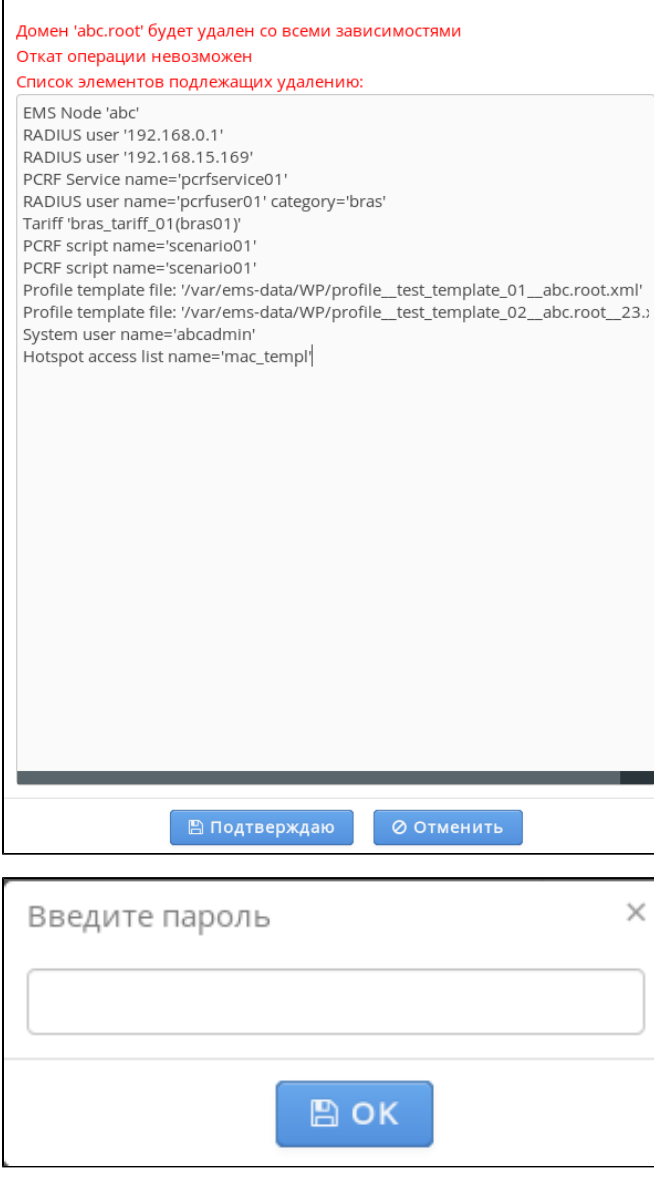

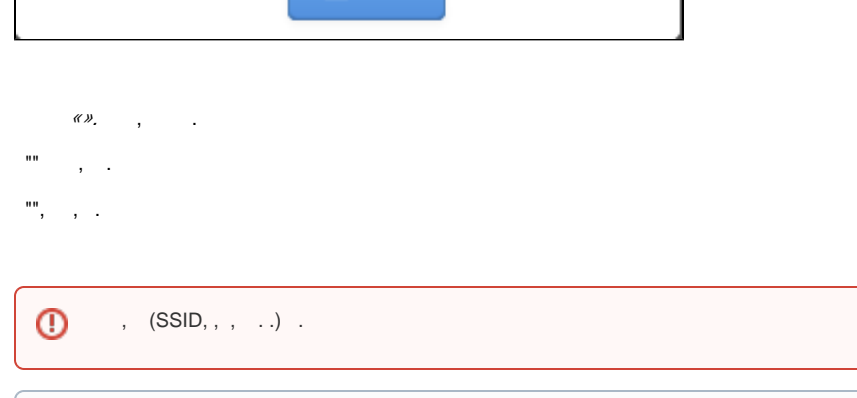

 $\odot$ SoftWLC.

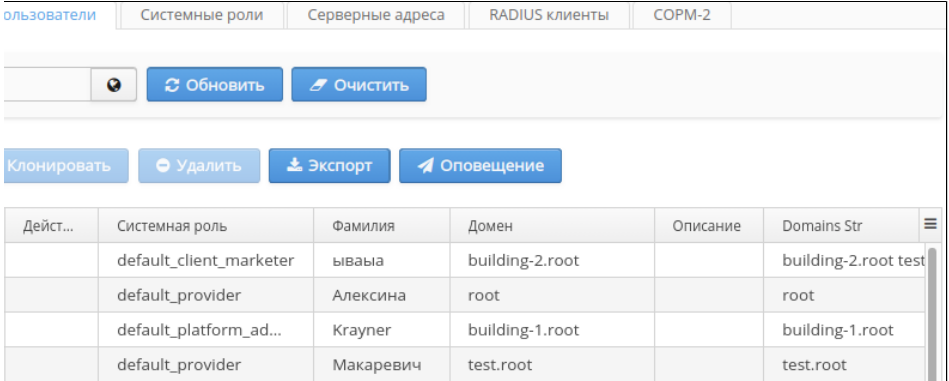

 $\overline{y}$  () SoftWLC.  $\overline{B2B}$ .

 $\tag{ }$ 

 $\left( \begin{array}{ccc} 1 & 0 \\ 0 & 1 \end{array} \right)$ 

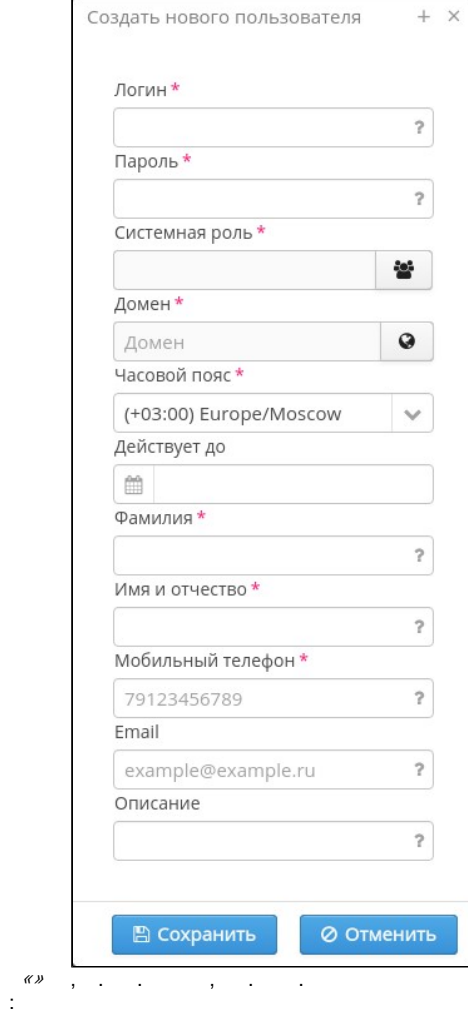

- « B2B» « »;  $\bullet$  $\overline{\phantom{0}}$
- $\frac{1}{\alpha} = \frac{1}{\alpha}$
- 
- $\ddot{\phantom{a}}$
- ,<br> $\begin{array}{c} \cdot \\ \cdot \\ \cdot \\ \cdot \end{array}$ <br> $\begin{array}{c} \cdot \\ \cdot \\ \cdot \end{array}$ Wi-Fi;
- $\begin{array}{cc} \bullet & -\, , & \\ \bullet & & \\ \bullet & & \, , \\ \bullet & / & \, , \\ \bullet & -\, , \end{array}$
- 

Δ

- $E$ mail-  $\,$ ,  $\,$ ;
- 

# $\triangle$  and  $\triangle$

SSO, « B2B» SSO. SSO.

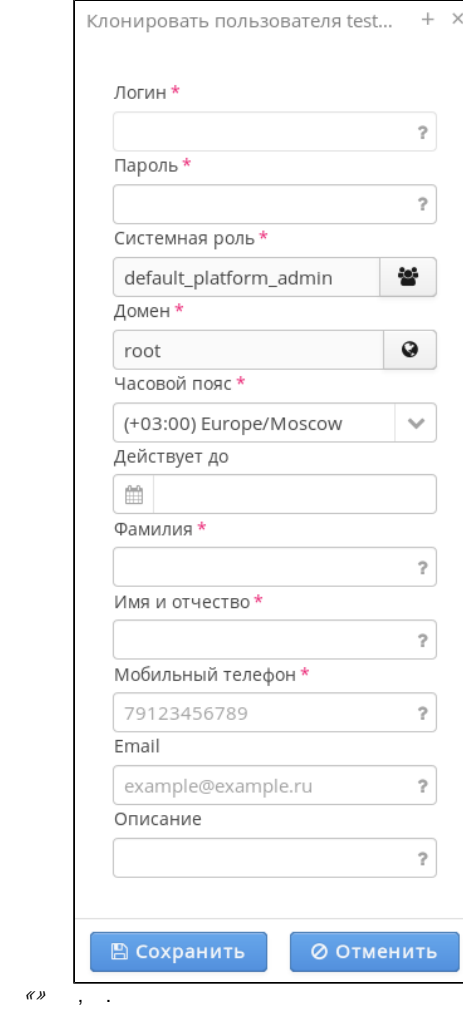

- $\frac{1}{2} \left( \frac{1}{2} \right)^2 + \frac{1}{2} \left( \frac{1}{2} \right)^2$ 
	-
- -
	-
- 
- 
- - - - - -
					-
				-
- - -
- -
- -
	-
- -
- 
- 
- -
- 
- 
- 
- 
- -
- 
- 
- 
- 
- - - -
		-
		- -
			-
	-
	-
- 
- 
- 

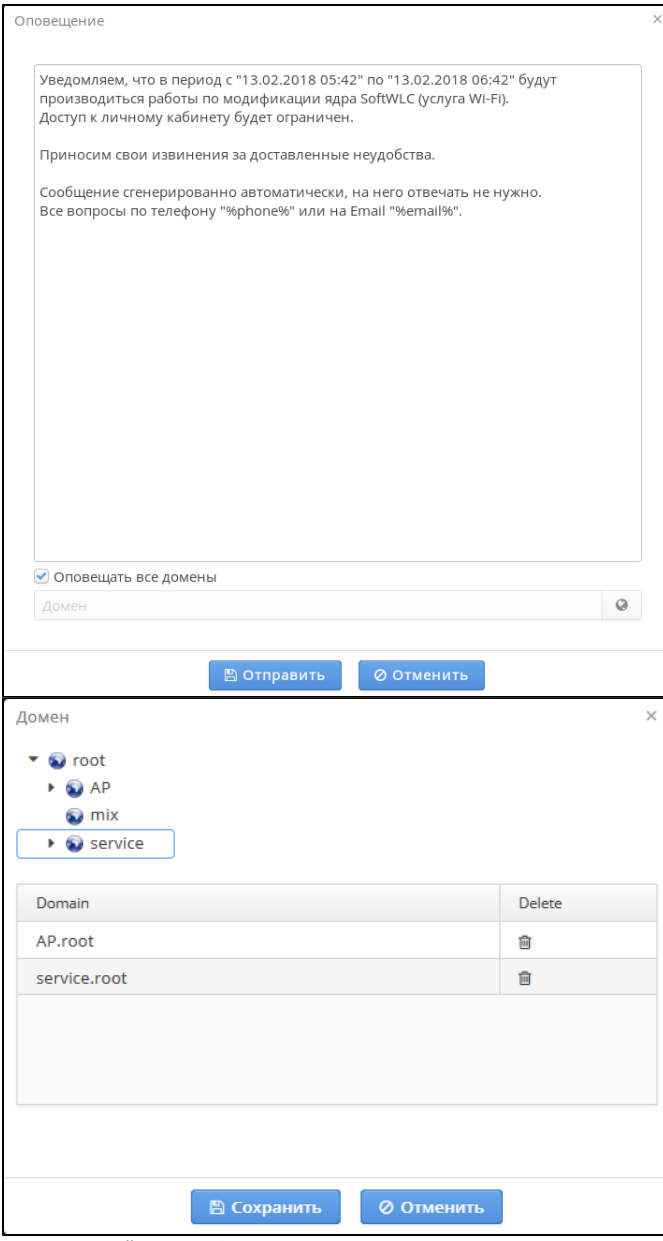

 $\alpha$  e-mail,  $\alpha$  2*»*.

 $\hat{\mathbf{r}} = \hat{\mathbf{r}} \cdot \hat{\mathbf{r}}$  , where  $\hat{\mathbf{r}}$ 

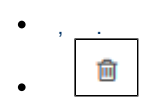

 $, \mathscr{L}$  .

 $\langle \mathcal{O}, \mathcal{O}\rangle$ 

«admin»,,

<span id="page-19-0"></span>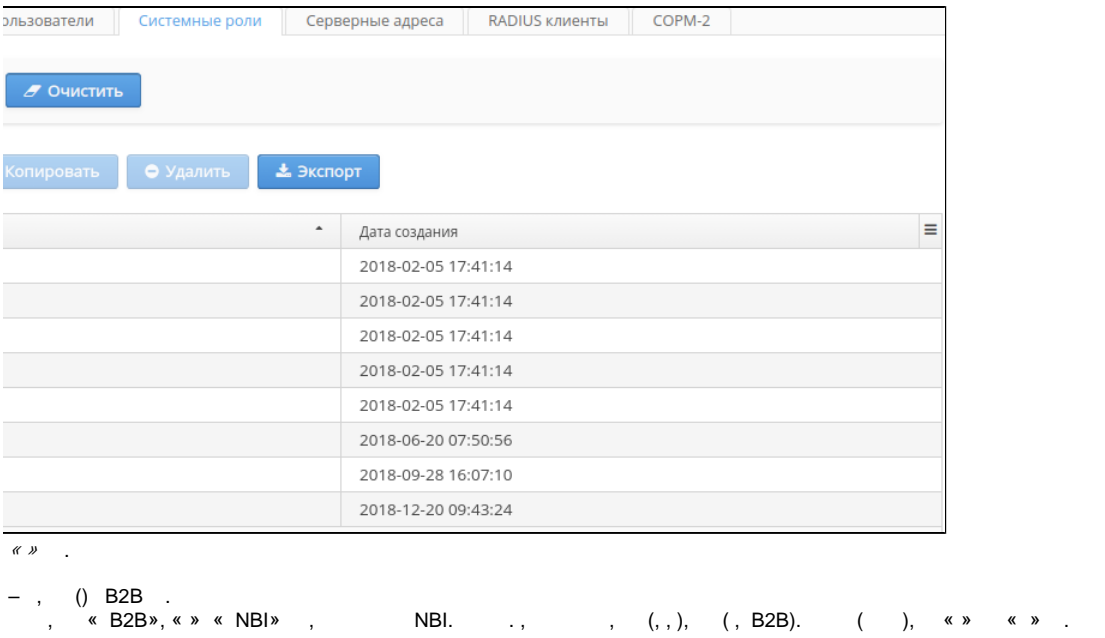

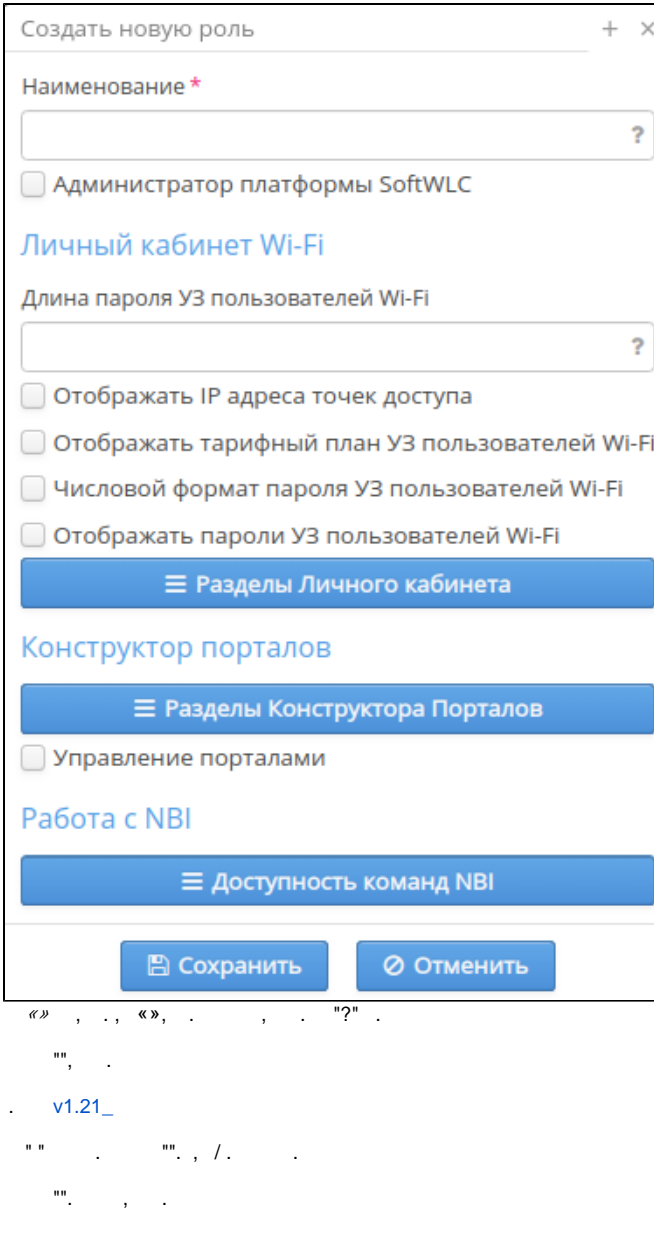

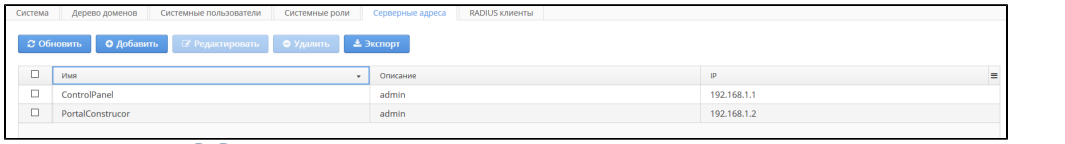

# $\begin{array}{ccc}\n\bullet & \bullet & \bullet & \bullet \\
\hline\n\end{array}$ , , , & B2B » & ».<br>
, & localhost », .

 $IP^2$  ,  $\ldots$ 

<span id="page-20-0"></span>, « B2B» Eltex.EMS .

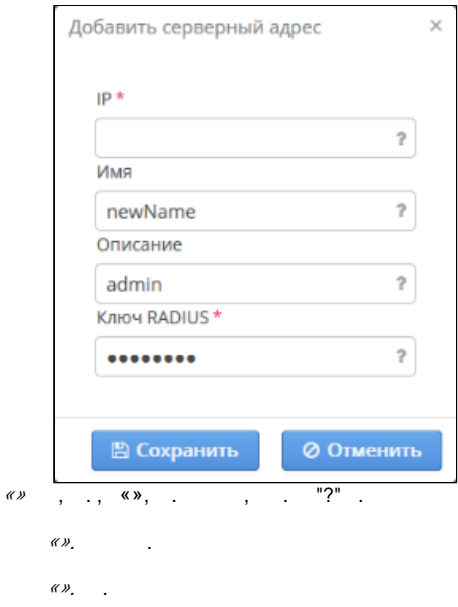

# <span id="page-21-0"></span>**RADIUS**

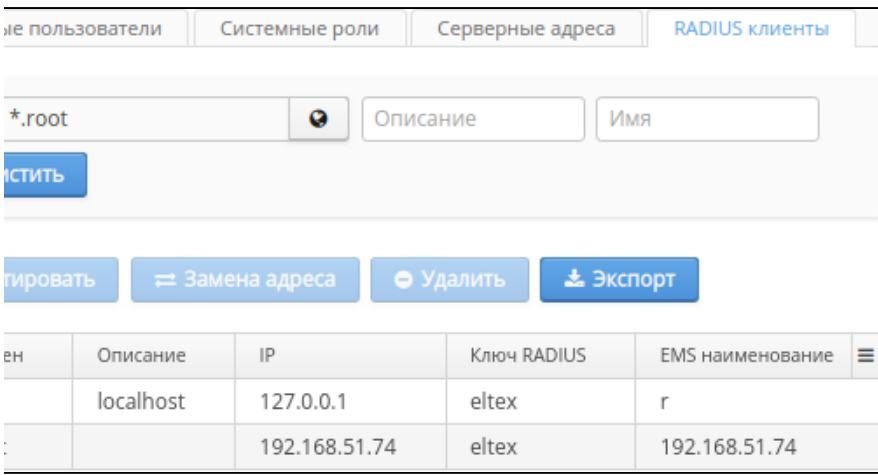

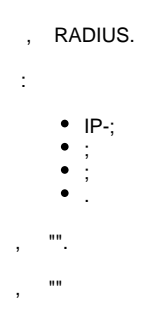

<span id="page-21-1"></span>PDF- "", , "".

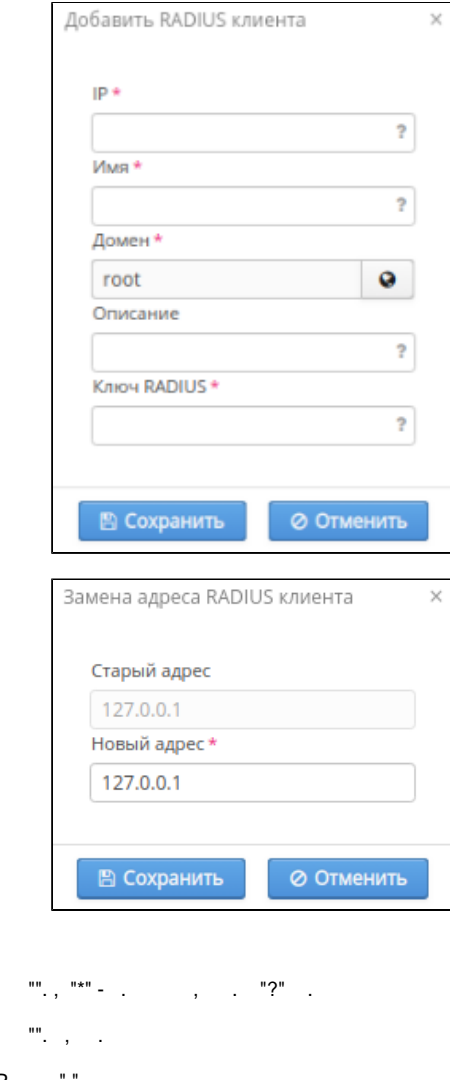

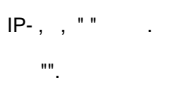

<span id="page-22-0"></span> $-2$ 

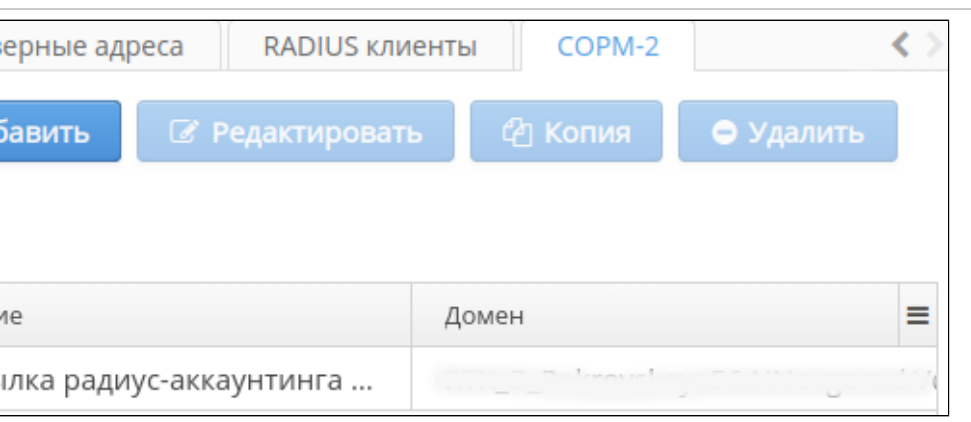

 $-2,$  .  $-2, 4$ 

<span id="page-23-0"></span>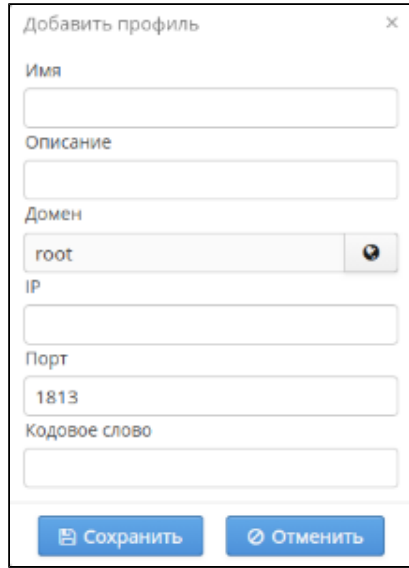

# **""**. , **""**. . , . **"".**

, **"".**

, WEB- , .

('admin', 'softwlc\_service') . ( ).

<span id="page-23-1"></span>eltex-wifi-cab . - 5 .

, Eltex , e-Token.

e-Token USB- . , «» .

:

/etc/eltex-wifi-cab/

tomcat:

<span id="page-23-2"></span>sudo service tomcat7 restart

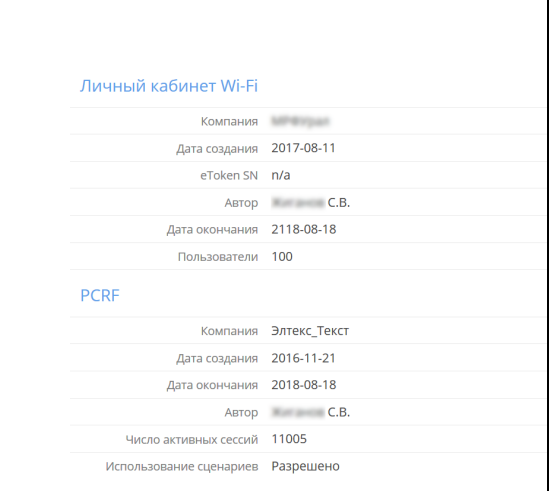

 $, , \infty$ J.  $\overline{a}$